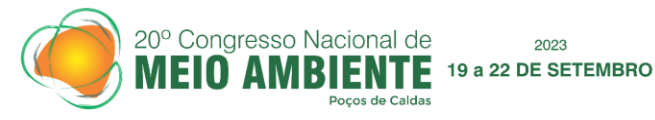

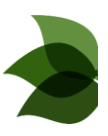

### **Tratamento e Compilação de Dados Abertos para Avaliação Preliminar da Vulnerabilidade de Águas Subterrâneas com o método DRASTIC-L**

2023

Otávio Monteiro Benjó de Filpo<sup>1</sup> Ronney Rodrigues Agra<sup>2</sup> Matheus Borges $3$ Silvana do Socorro Veloso Sodré<sup>4</sup> Tiago H. Marum<sup>5</sup>

#### **Tecnologia Ambiental**

#### *Resumo*

Este artigo aborda a contaminação de recursos hídricos e seu impacto na saúde humana, destacando a importância da gestão adequada das águas subterrâneas para comunidades urbanas e rurais. A metodologia DRASTIC, amplamente utilizada para avaliar a vulnerabilidade de aquíferos, é apresentada com adaptações, como o DRASTIC-L, que incorpora o uso e cobertura do solo. O objetivo do estudo é propor um *workflow* para avaliar a vulnerabilidade de águas subterrâneas utilizando dados de fontes abertas e confiáveis no cenário nacional, com estudo de caso na Bacia Hidrográfica do Rio Marapanim, no Pará. Os resultados mostram que aproximadamente 15% da área da bacia possui vulnerabilidade moderada a alta, com as principais áreas de preocupação situadas nos setores norte e sul. Quatro municípios concentram quase toda a área com vulnerabilidade alta/muito alta, sugerindo que a gestão deve ser intensificada nesses locais. O *workflow* proposto apresentou-se como uma alternativa eficiente e econômica para avaliar a vulnerabilidade de águas subterrâneas, fornecendo informações valiosas para o planejamento integrado e a gestão sustentável dos recursos hídricos. A modernização da gestão de águas subterrâneas é essencial para promover o desenvolvimento sustentável e a preservação do meio ambiente.

**Palavras-chave**: vulnerabilidade, águas subterrâneas, análise de dados, DRASTIC.

<sup>1</sup>*Graduado em Engenharia Ambiental - Universidade Federal Rural da Amazônia, [filpo@thmestatistica.com](mailto:filpo@thmestatistica.com)* <sup>2</sup>*Mestre pela Universidade de São Paulo (USP) e Engenheiro Civil pela Universidade Federal de Alagoas (UFAL); Coordenador de Projetos na THM Estatística, [agra@thmestatistica.com](mailto:agra@thmestatistica.com)*

<sup>3</sup> *Graduando em Estatística pela Universidade Federal de Santa Maria (UFSM); Analista de Dados na THM Estatística, [borges@thmestatistica.com](mailto:borges@thmestatistica.com)*

<sup>3</sup>*Prof <sup>a</sup>Dr<sup>a</sup> em Engenharia Ambiental e Energias Renováveis – Universidade Federal Rural da Amazônia, [silvana.veloso@ufra.edu.br](mailto:silvana.veloso@ufra.edu.br)*

<sup>4</sup>*Mestre e Engenheiro Civil pela Universidade de São Paulo (USP); Diretor Técnico na THM Estatística, [marum@thmestatistica.com](mailto:marum@thmestatistica.com)*

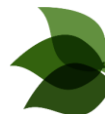

### **INTRODUÇÃO**

20° Congresso Nacional de

A contaminação de recursos hídricos representa riscos significativos à saúde humana. A exposição prolongada a contaminantes pode causar efeitos adversos, como câncer, mutações e defeitos congênitos, levando à morte dos afetados (ISMAEL e ROCHA, 2019). A gestão adequada das águas subterrâneas é fundamental para a saúde das comunidades urbanas e rurais. A vulnerabilidade dos aquíferos pode ser avaliada considerando características litológicas, pedológicas, hidrológicas e resiliência a contaminantes específicos.

2023 19 a 22 DE SETEMBRO

A complexidade inerente à avaliação da vulnerabilidade dos aquíferos requer métodos robustos. Neste cenário, o método DRASTIC (ALLER ET AL., 1985), que leva em conta variáveis como profundidade do nível de água (D), recarga (R), meio litológico (A), solo (S), topografia (T), impacto da zona vadosa (I) e condutividade hidráulica (C), é amplamente utilizado para essa análise. Esse método consiste da soma ponderada entre pesos e índices de cada parâmetro, chegando a um valor vulnerabilidade que pode ser interpretado conforme diferentes faixas/classes de risco. Modificações ao método proposto incluem o DRASTIC-L (Jesiya e Gopinath, 2019), que considera o uso e cobertura do solo (L), e uma adaptação proposta por Tanajura (2018), que substitui a condutividade hidráulica pelo uso e cobertura do solo sem prejuízos à análise.

Com o avanço da tecnologia e a disponibilidade de informações ambientais confiáveis, a metodologia DRASTIC pode ser aplicada com maior precisão e menor investimento técnico (SENER e DAVRAZ, 2013). A integração de dados provenientes de fontes abertas e estudos prévios, juntamente com técnicas de análise de dados e geoprocessamento (SIG), permite estimar os índices de forma robusta.

Diante desse contexto, visando contribuir para minimizar problemáticas de gestão de águas subterrâneas, emerge o propósito central deste estudo: desenvolver um *workflow* para tratamento, análise e compilação de dados com o objetivo de fornecer uma avaliação preliminar da vulnerabilidade de águas subterrâneas com o método DRASTIC-L, levando em consideração fontes de dados abertas e confiáveis no cenário nacional. A metodologia proposta neste estudo mostrou-se uma alternativa tecnológica eficiente e econômica, a

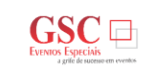

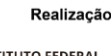

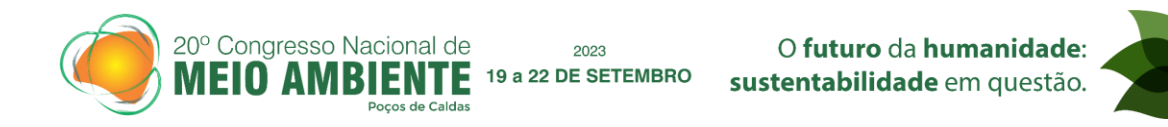

partir de técnicas de análises de dados e geoprocessamento. O estudo foi aplicado considerando a região da Bacia Hidrográfica do Rio Marapanim (BHRM) no Pará e os resultados indicaram as principais regiões de preocupação da bacia, fornecendo insigths valiosos para o planejamento integrado.

## **PROPOSIÇÃO DE WORKFLOW PARA AVALIAÇÃO DE VULNERABILIDADE**

O *worflow* proposto por este estudo é definido a partir de quatro etapas, sequenciais e distintas: (1) definição da Área de Estudo; (2) definição das fontes de dados utilizadas e obtenção dos parâmetros do método DRASTIC-L; (3) compilação, tratamento e análise de dados; (4) aplicação do método DRASTIC-L, com adaptações.

#### **1 – Área de estudo**

O estudo abrangeu a Bacia Hidrográfica do Rio Marapanim (BHRM), localizada na mesorregião nordeste paraense. A região possui área de 2.209,78 km² e está inserida no território de 12 municípios com população total de, aproximadamente, 550 mil habitantes (IBGE, 2023; ANDRADE et al., 2021). A região tem produção econômica ligada, à agricultura e extrativismo florestal além do extrativismo animal e pecuária.

#### **2 – Fontes de dados utilizadas e parâmetros do método DRASTIC-L**

Para garantir a qualidade das informações e permitir a difusão do *workflow* proposto no presente estudo, utilizaram-se fontes de dados abertas específicas para cada parâmetro do método DRASTIC-L, provenientes de órgãos ambientais públicos confiáveis. A seguir são apresentadas as fontes de dados e as classificações utilizadas para cada parâmetro.

*2.1 - Profundidade do nível d'água (parâmetro D)*

A profundidade do aquífero refere-se a quanto o material contaminante deve percorrer em metros, até alcançar o conteúdo do aquífero. Os dados de profundidade do nível d'água (D), foram obtidos na plataforma SIAGAS CPRM (CPRM, 2011). A determinação dos índices para o nível d'água segue o exposto na Tabela 1.

Tabela 1. Índices para a profundidade do nível d'água (parâmetro D). Fonte: Tanajura, 2018

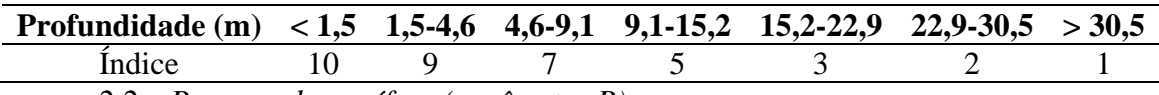

*2.2 – Recarga do aquífero (parâmetro R)*

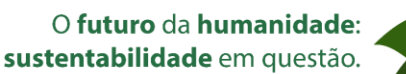

A recarga do aquífero refere-se à quantidade de águas oriundas de precipitação que não são escoadas ou evaporam e infiltram no solo, atravessando a zona vadosa, chegando ao aquífero. Para este parâmetro, foi extraída a pluviosidade média anual do banco de dados BasinATLAS (LINKE et al., 2019). Os valores de recarga foram obtidos a partir de estimação feita pela Agência Nacional de Águas (ANA), em estudo sobre as características hidrogeológicas da região de Belém, em que se estimou que cerca 6% da pluviosidade anual da região é infiltrada novamente no solo, chegando a aquíferos (ANA, 2018). A determinação dos índices para a recarga do aquífero segue conforme indicado na Tabela 2. Tabela 2. Índices para a recarga do aquífero (parâmetro R). Fonte: Tanajura, 2018

2023  $\overline{F}$  19 a 22 DE SETEMBRO

20° Congresso Nacional de

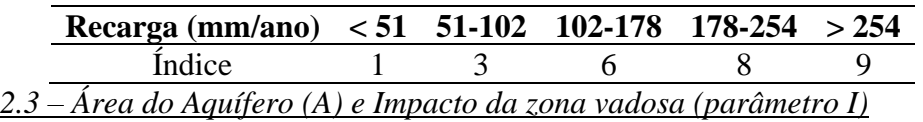

A área do aquífero (parâmetro A) refere-se a estrutura geológica da área de estudo e sua influência no nível de permeabilização, que tem influência direta na chegada de água ao aquífero. A determinação dos índices desse parâmetro segue o indicado na Tabela 3.

O impacto da zona vadosa (parâmetro I) refere-se à estrutura geológica da zona vadosa, que é a região entre a superfície do solo e o nível freático, onde ocorre a infiltração e armazenamento temporário de água no solo. A capacidade da zona vadosa é influenciada diretamente pelo material geológico cuja ela é formada, portanto, a determinação de índices deste parâmetro (Tabela 4) é feita levando em consideração a capacidade de retenção de um material, pela zona vadosa, até chegada no aquífero.

Os dados de área do aquífero (A) e impacto da zona vadosa (I) foram obtidos em informações litoestratigráficas, escala 1:1.000.000, disponíveis no GeoSGB (SGB, 2021). Tabela 3. Índices para a área do aquífero (parâmetro A). Fonte: Tanajura, 2018

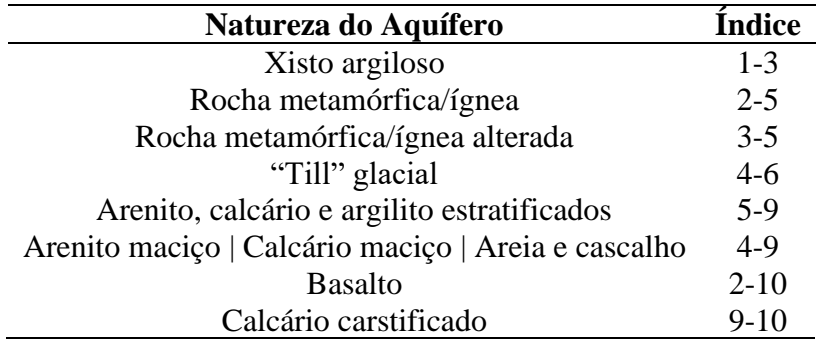

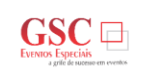

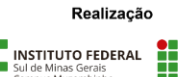

■<br>| INSTITUTO FEDERAL<br>■ DE EDUCACÃO, CIÊNCIA E TECNOLOGIA

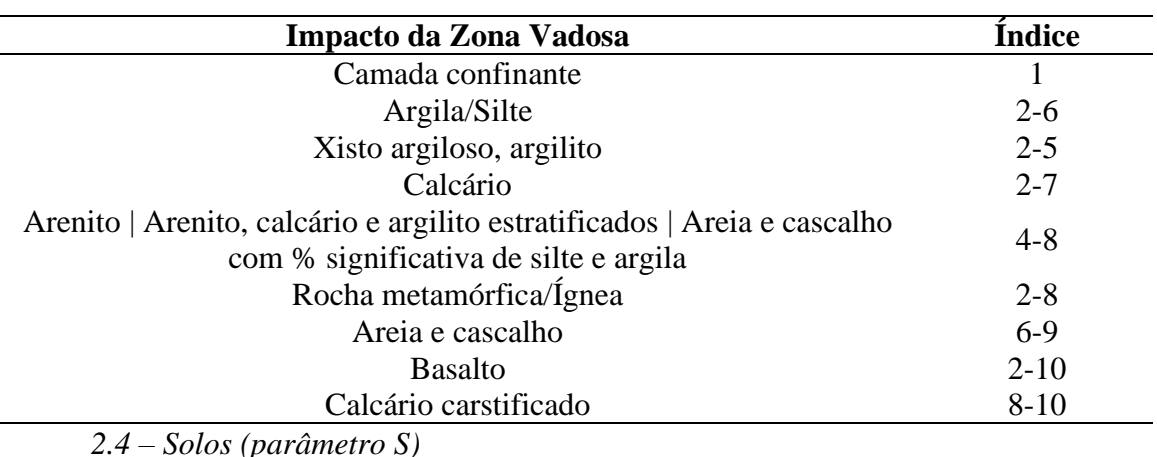

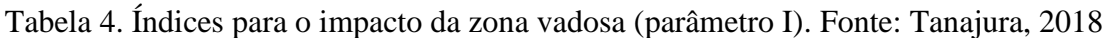

2023

20° Congresso Nacional de

O parâmetro S refere-se ao solo da área e diz respeito à camada de solo acima da zona vadosa. Esta camada de solo influencia diretamente na penetração de água ou material contaminante, que a partir de suas características como espessura, textura, expansibilidade e teor de matéria orgânica podem impedir ou acelerar a percolação de material até o aquífero. O parâmetro foi obtido no sistema Geoinfo da Empresa Brasileira de Pesquisa Agropecuária (EMBRAPA), em que foi adquirido o Mapa de Solos do Brasil com resolução de 5 metros, atualizado em 2020 (EMBRAPA, 2020). A determinação de índices para o parâmetro S foi feita conforme Tabela 5.

Tabela 5. Índices para o tipo de solo (parâmetro S). Fonte: Tanajura, 2018

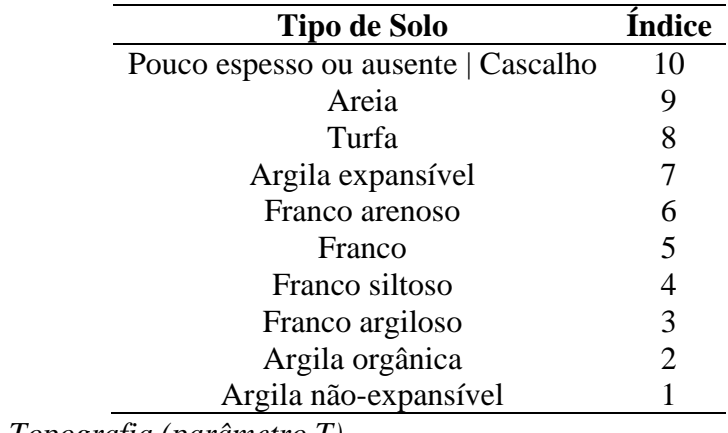

#### *2.5 – Topografia (parâmetro T)*

O parâmetro T refere-se à estrutura da declividade do terreno, que influencia diretamente na velocidade e na quantidade de escoamento superficial, assim como no potencial de infiltração de água no solo. Os dados de topografia foram obtidos por meio das

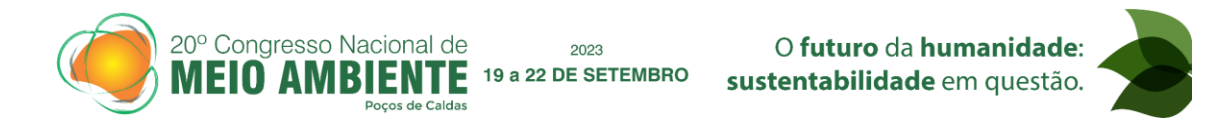

informações de declividade, presentes no banco de dados TOPODATA, do Instituto Nacional de Pesquisas Espaciais (INPE) (VALERIANO, 2005). A determinação dos índices desse parâmetro segue conforme Tabela 6.

Tabela 6. Índices para a topografia (parâmetro T). Fonte: Tanajura, 2018

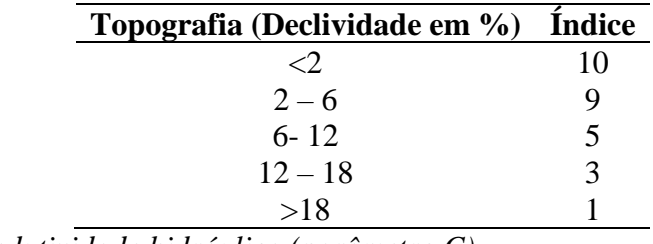

#### *2.6 – Condutividade hidráulica (parâmetro C)*

O parâmetro condutividade hidráulica (C) refere-se à característica da área de movimentação de material contaminante dentro da zona saturada, que é a parte do subsolo onde os poros e as fissuras estão completamente preenchidos com água. Não foram encontrados dados com rigor científico suficiente para condutividade hidráulica dentro da área de estudo e, portanto, estes não foram incluídos para a análise de vulnerabilidade. Conforme indicado em Tanajura (2018), os dados de uso e cobertura do solo (L) têm o complemento suficiente ao modelo, em caso de falta de valores de condutividade hidráulica.

#### *2.7 – Uso e cobertura do solo (parâmetro L)*

O parâmetro L refere-se à cobertura e uso da área de estudo, levando em consideração as características atuais da área, seja agrícola, ocupação urbana ou outros. O uso e cobertura do solo foi obtido no banco de dados de geociências do Instituto Brasileiro de Geografia e Estatística (IBGE), que disponibiliza mapas de cobertura da terra das unidades da federação, atualizados até 2022 (IBGE, 2022). A determinação de índices deste parâmetro é feita conforme Tabela 7.

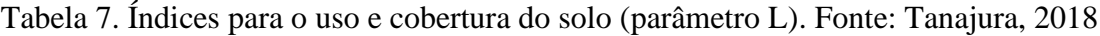

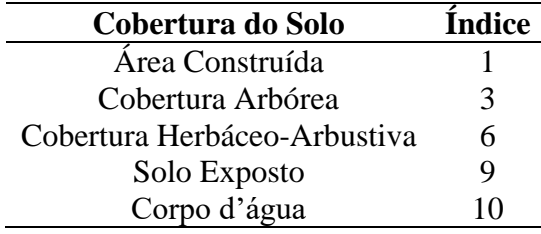

#### **3 – Compilação, tratamento e análise de dados**

Para aplicação do método DRASTIC-L é necessário que os dados obtidos estejam

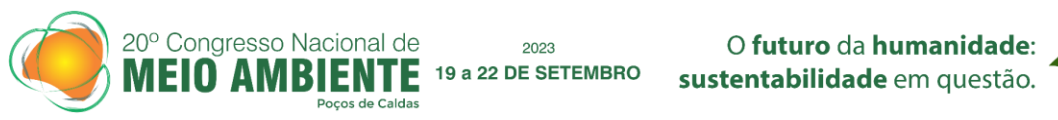

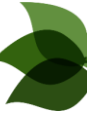

em formato *raster*, permitindo que se conduzam os cálculos de vulnerabilidade de maneira espacializada dentro da área de estudo. Dessa forma, a compilação e tratamento de dados é necessária, visando ajustar as informações de cada parâmetro do método conforme seus índices (Tabelas 1-7) para uma mesma resolução.

A profundidade do nível d'água (D) é obtida da fonte de dados com representação por *shapefile* de pontos. Com auxílio do *software* QGIS, esta passou por interpolação delimitada à área da BHRM pelo método de ponderação pelo inverso da distância (IDW), com peso de potência 3 (BARTIER e KELLER, 1996; QGIS, 2023). Os parâmetros profundidade do nível d'água (D), recarga do aquífero (R) e topografia (T) tiveram seus valores originais reclassificados conforme os índices apresentados nas Tabelas 1, 2 e 6, respectivamente. A reclassificação ocorreu por meio do comando "Reclassify" do pacote Raster, da linguagem de programação R (HIJMANS e VAN ETTEN, 2016; R CORE TEAM et al., 2016). A área do aquífero (A) e o impacto da zona vadosa (I) já foram obtidos em formato *raster*, tendo seus índices associados conforme a descrição geológica da área (Tabela 8), influenciada por parâmetros como de capacidade de retenção e permeabilidade. A classificação foi feita com auxílio do software QGIS (QGIS, 2023).

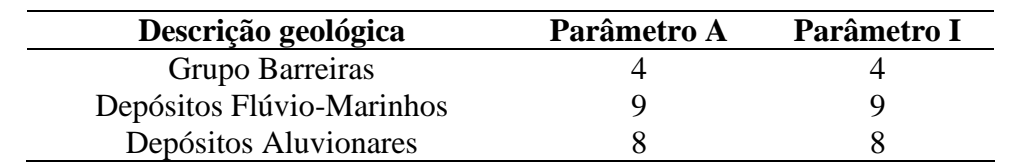

Tabela 8. Índices utilizados para área do aquífero e impacto da zona vadosa. Fonte: O autor.

O parâmetro de solo (S) passou por determinação de índices (Tabela 9) conforme características presentes na descrição dos tipos de Solo do Brasil, quanto à permeabilidade, textura, composição e capacidade de retenção de água.

Tabela 9. Índices utilizados para o parâmetro solo (S). Fonte: O autor.

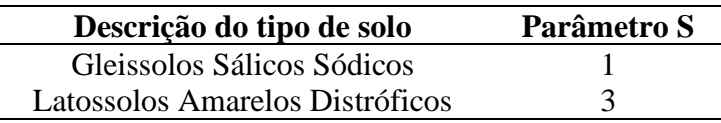

O uso e ocupação do solo (L) na área de estudo é diverso, com classificações que possuem diferenças em como cada classe de uso da terra beneficiava ou impedia a infiltração de material, assim como sua chegada ao aquífero. A distribuição de índices para este parâmetro (Tabela 10) foi feita a partir da descrição detalhada de documento oficial do

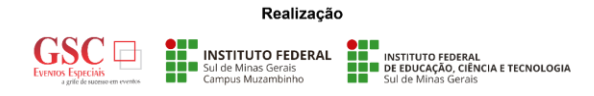

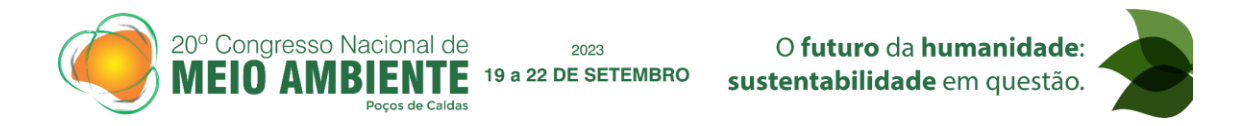

banco de dados do IBGE, que discorre sobre todos as múltiplas possibilidades de uso que cada classe de uso da terra engloba.

Tabela 9. Índices utilizados para o parâmetro de uso e ocupação do solo (L). Fonte: O autor.

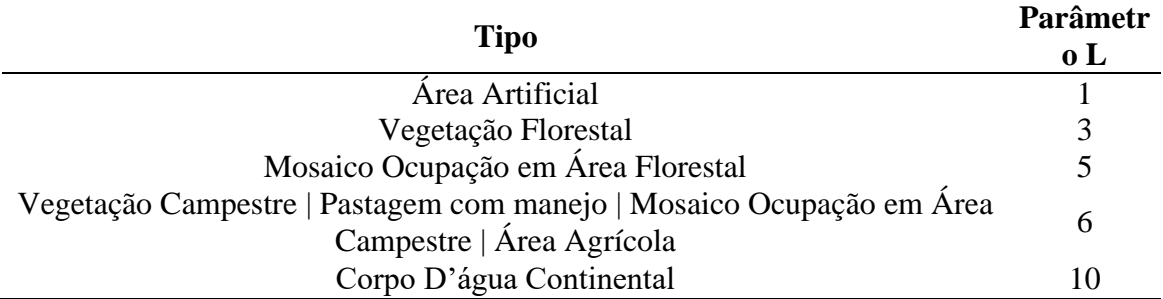

Com a compilação e atribuição de índices completa, todos os parâmetros foram tratados com o comando *project* do pacote Terra da linguagem R, que redefine as dimensões das variáveis *raster* para uma mesma dimensão. As dimensões utilizadas foram de 300 pixels x 300 pixels, com resolução de 0.001721712 x 0.002078964 e o método para reprojeção foi o de K vizinhos próximos.

#### **4 – Método DRASTIC-L adaptado**

O método utilizado neste estudo foi o proposto por Jesiya e Gopinath, (2019) com a adaptação indicada em Tanajura (2018), suprimindo o parâmetro de condutividade hidráulica (C). Dessa forma, a vulnerabilidade é calculada pela soma ponderada dos parâmetros do acrônimo "DRASTIL", daqui em diante denotado por "DRASTIC-L adaptado". Os pesos para cada parâmetro foram assumidos considerando contaminação por pesticidas (ALLER et al, 1985; ALLER et al, 1987; TANAJURA, 2018), com a ponderação indicada na Equação 1. Os resultados de vulnerabilidade foram classificados considerando os intervalos de classes propostos por Tanajura (2018), conforme Tabela 10.

Vulnerabilidade =  $5D + 4R + 3A + 5S + 3T + 4I + 2L$  (Equação 1) Tabela 10. Classes de Vulnerabilidade do método DRASTIC-L. Fonte: Tanajura, 2018.

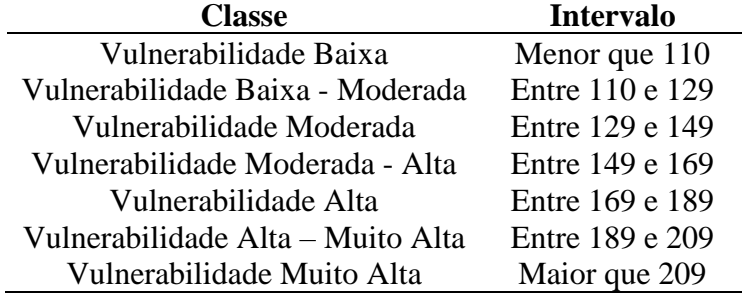

Realizacão

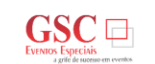

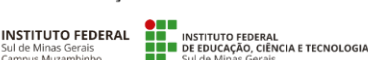

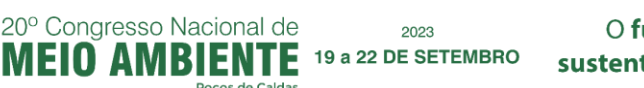

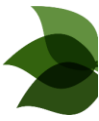

# **RESULTADOS <sup>E</sup> DISCUSSÃO**

A principal contribuição deste estudo consiste na proposição do *workflow* apresentado com detalhes por etapas no item anterior. Uma vez aplicados os pesos indicados na Equação 1 para os dados tratados de cada parâmetro e a classificação indicada na Tabela 10, os resultados de vulnerabilidade apresentados na Figura1 foram obtidos.

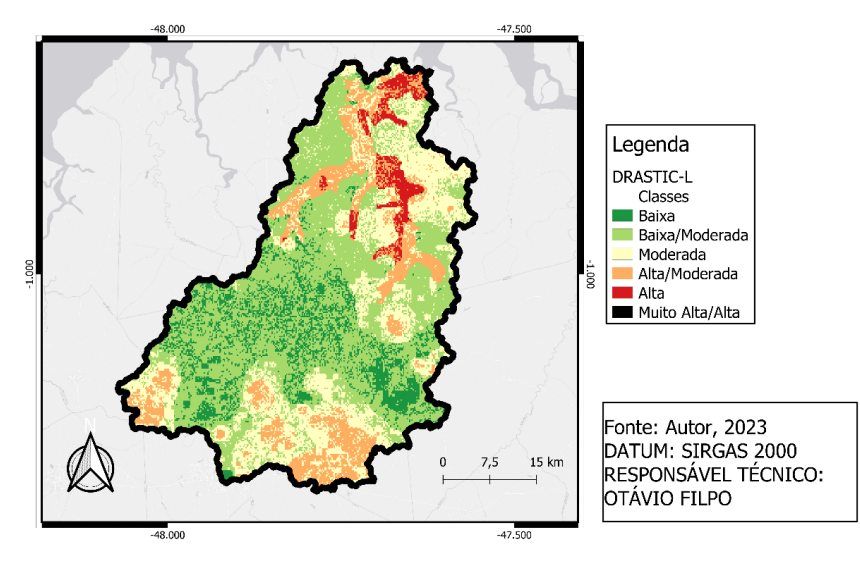

Figura 1. Resultados de Vulnerabilidade com o método DRASTIC-L adaptado

A avaliação preliminar de vulnerabilidade específica para Pesticidas a partir do modelo DRASTIC-L adaptado indicou que há 11,79% (257,43 km²) da área da bacia com vulnerabilidade baixa, 45,92% (1002,66 km²) com vulnerabilidade baixa/moderada, 17,79% (541,48 km²) com vulnerabilidade moderada, 14,27% (311,62 km²) com vulnerabilidade moderada/alta, 3,21% (70,05 km²) com vulnerabilidade alta e 0,004% (0,09 km²) com vulnerabilidade alta/muito alta e nenhuma vulnerabilidade muito alta.

As principais áreas de vulnerabilidade da bacia foram nos setores norte e sul, com destaque para a divisa norte, que possui influência de águas marinhas, do oceano atlântico e tem grande vazão de corpos hídricos (SANTOS et al., 2020). O setor central da bacia destaca-se por ter uma grande área agrupada de baixa vulnerabilidade, facilitando que uma gestão comum seja feita em todo este setor de menor complexidade.

Também se observa que a quase totalidade (99,78%) das áreas com vulnerabilidade Alta/Muito Alta está contida em somente quatro municípios (Castanhal, Magalhães Barata,

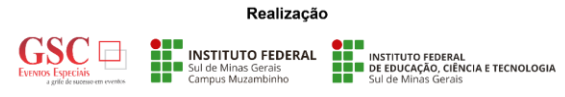

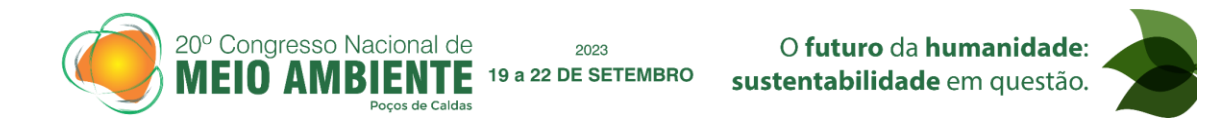

Marapanim e São Francisco do Pará). Dessa forma, a partir da avaliação preliminar conduzida, é possível sugerir uma intensificação de gestão contra contaminação de águas subterrâneas nestes quatro municípios, deixando a necessidade de esforços por gestão holística menores.

### **CONCLUSÕES**

O presente estudo propôs um *workflow* para tratamento e compilação de dados para avaliação preliminar da vulnerabilidade de águas subterrâneas com o método DRASTIC-L com base em fontes de dados abertas e confiáveis no cenário nacional. A modernização da gestão de águas subterrâneas é de extrema importância para garantir a sustentabilidade dos recursos hídricos e promover o desenvolvimento econômico e social de forma equilibrada. Diante do exposto, as seguintes conclusões foram obtidas:

- O *workflow* de compilação, tratamento e análise de dados proposto permite a avaliação preliminar de águas subterrâneas no território nacional, uma vez que utiliza fontes de dados confiáveis e um processamento adequado;
- O *workflow* também é uma alternativa tecnológica eficiente e econômica, uma vez que demanda poucos recursos para implementação e é utilizada somente com dados e programas *open source*;
- Com o tratamento adequado de dados, métodos como DRASTIC-L podem dar suporte a uma gestão mais assertiva de águas subterrâneas, que possa indicar áreas prioritárias para ação e se adeque à realidade política, econômica e social das bacias hidrográficas, território ideal para desenvolvimento sustentável holístico e participativo;
- Avaliações preliminares como a proposta no presente estudo podem ser importantes em avaliações de vulnerabilidade, uma vez que fornecem um diagnóstico inicial para estudos futuros, orientando análises e estudos mais detalhados e específicos;
- Os resultados de vulnerabilidade na área de estudo indicaram as principais regiões de preocupação da bacia, fornecendo *insigths* valiosos para o planejamento integrado.

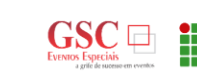

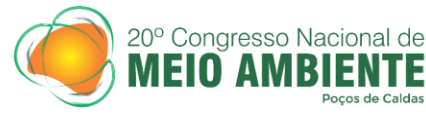

2023 19 a 22 DE SETEMBRO

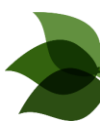

# **REFERÊNCIAS**

ALLER, Linda et al. DRASTIC: A standardized system for evaluating ground water pollution potential using hydrogeologic settings. US Environmental Protection Agency. Washington, DC, v. 455, 1987.

ALLER, Linda. DRASTIC: a standardized system for evaluating ground water pollution potential using hydrogeologic settings. Robert S. Kerr Environmental Research Laboratory, Office of Research and Development, US Environmental Protection Agency, 1985.

ANA – AGÊNCIA NACIONAL DE ÁGUAS. Estudos Hidrogeológicos para a Gestão das Águas Subterrâneas da Região de Belém/PA - Volume II. Belém do Pará, 2018. Disponível em:< https://metadados.snirh.gov.br/geonetwork/srv/api/records/4e560d0e-9534-44e2-8e19- 31ba5fb3596a>. Acesso em: 04 Dez. 2022

ANDRADE, Ádanna de Souza et al. Conflito de uso do solo em Áreas de Preservação Permanente da Bacia Hidrográfica do rio Marapanim, nordeste do Pará. Ciência e Natura, v. 43, p. e20-e20, 2021.

CPRM – COMPANHIA DE PESQUISA DE RECURSOS MINERAIS. Sistema de Informações de Águas Subterrâneas - SIAGAS. Rio de Janeiro, 2011. Disponível em:<http://siagasweb.cprm.gov.br/layout/index.php>. Acesso em: 01 out. 2022

DE LEÓN-GÓMEZ, Héctor et al. Estimation and validation of groundwater vulnerability of an urban aquifer using GIS and DRASTIC: City of Monterrey, Mexico. Environmental Earth Sciences, v. 80, n. 7, p. 1-21, 2021.

EMBRAPA – EMPRESA BRASILEIRA DE PESQUISA AGROPECUÁRIA. Geoinfo – Infraestrutura de Dados Espaciais da EMBRAPA. Brasília, 2020. Disponível em:< http://geoinfo.cnps.embrapa.br/layers/geonode%3Abrasil\_solos\_5m\_20201104/>. Acesso em: 16 out. 2022

FEITOSA, Fernando A. Carneiro et al. Hidrogeologia: conceitos e aplicações. p. 61. CPRM, 2008. FIJANI, Elham et al. Optimization of DRASTIC method by supervised committee machine artificial intelligence to assess groundwater vulnerability for Maragheh–Bonab plain aquifer, Iran. Journal of hydrology, v. 503, p. 89-100, 2013.

FOSTER, Stephen; HIRATA, Ricardo. Determinación del riesgo de contaminación de aguas subterráneas: una metodología basada en datos existentes. In: Determinacion del riesgo de contaminacion de águas subterraneas: una metodologia basada en datos existentes. 1988. p. VII, 79- VII, 79.

HIJMANS, Robert J.; VAN ETTEN, Jacob. raster: Geographic data analysis and modeling. R package version, v. 2, n. 8, 2016.

IBGE – INSTITUTO BRASILEIRO DE GEOGRAFIA E ESTATÍSTICA – Geociências – Cobertura e Uso da Terra das Unidades da Federação – 2022. Brasília, 2022. Disponível em: <

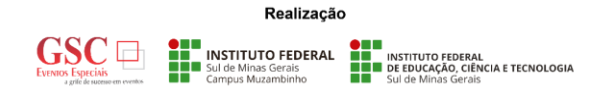

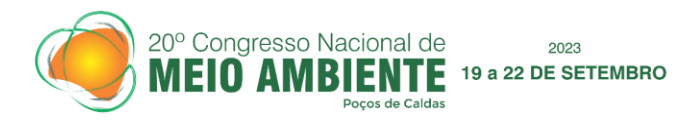

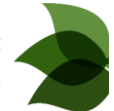

https://www.ibge.gov.br/geociencias/downloads-

geociencias.html?caminho=informacoes\_ambientais/cobertura\_e\_uso\_da\_terra/monitoramento/gr ade\_estatistica/serie\_revisada\_2022/vetores\_compactados/UFs/>. Acesso em: 23 fev. 2023

IBGE CIDADES 2023 <cidades.ibge.gov.br> Acesso em 18 de fevereiro de 2023

ISMAEL, Luara Lourenço; ROCHA, Elisângela Maria Rodrigues. Estimativa de contaminação de águas subterrâneas e superficiais por agrotóxicos em área sucroalcooleira, Santa Rita/PB, Brasil. Ciência & Saúde Coletiva, v. 24, p. 4665-4676, 2019.

JESIYA, N. P.; GOPINATH, Girish. A Customized FuzzyAHP-GIS based DRASTIC-L model for intrinsic groundwater vulnerability assessment of urban and peri urban phreatic aquifer clusters. Groundwater for Sustainable Development, v. 8, p. 654-666, 2019.

LINKE, Simon et al. Global hydro-environmental sub-basin and river reach characteristics at high spatial resolution. Scientific data, v. 6, n. 1, p. 283, 2019.

R CORE TEAM et al. R: A language and environment for statistical computing. R Foundation for Statistical Computing, Vienna, Austria. http://www. R-project. org/, 2016.

SANTOS, Lucyana Barros et al. Análise da dinâmica do uso da terra na bacia hidrográfica do Rio Marapanim, Pará. Revista Brasileira de Geografia Física, v. 13, n. 04, p. 1935-1952, 2020.

SANTOS, Lucyana Barros et al. Usos da terra e conservação da biodiversidade na bacia hidrográfica do Rio Marapanim, Pará. Revista Brasileira de Geografia Física, v. 12, n. 03, p. 929- 943, 2019.

SENER, Erhan; DAVRAZ, Aysen. Assessment of groundwater vulnerability based on a modified DRASTIC model, GIS and an analytic hierarchy process(AHP) method: the case of Egirdir Lake basin(Isparta, Turkey). Hydrogeology Journal, v. 21, n. 3, p. 701-714, 2013.

SGB – SERVIÇO GEOLÓGICO DO BRASIL. GeoSGB - Sistema de geociências do Serviço Geológico do Brasil. Brasília, 2021. Disponível em:< https://geosgb.cprm.gov.br/>. Acesso em: 15 out. 2022

TANAJURA, Douglas da Silva. Avaliação do método DRASTIC na estimativa da vulnerabilidade intrínseca das águas subterrâneas no Sistema Jacaré-Tietê/Sp. Orientador: Claudio Benedito Baptista Leite. 2018. 84 Páginas. Dissertação (Mestrado) – Pós-Graduação Stricto Sensu em Análise Ambiental Integrada do Instituto de Ciências Ambientais, Químicas e Farmacêuticas da Universidade Federal de São Paulo – Campus Diadema, 2018.

VALERIANO, M. de M. Modelo digital de variáveis morfométricas com dados SRTM para o território nacional: o projeto TOPODATA. In: XII Simpósio Brasileiro de Sensoriamento Remoto. São José dos Campos: INPE, 2005. p. 1-8.

VRBA, Jaroslav; ZAPOROZEC, Alexander. Guidebook on Mapping Groundwater Vulnerability— IAH International Contributions to Hydrogeology, 16. FRG, Heise Publication, Hannover, 131 p., 1994.

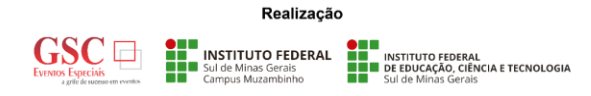